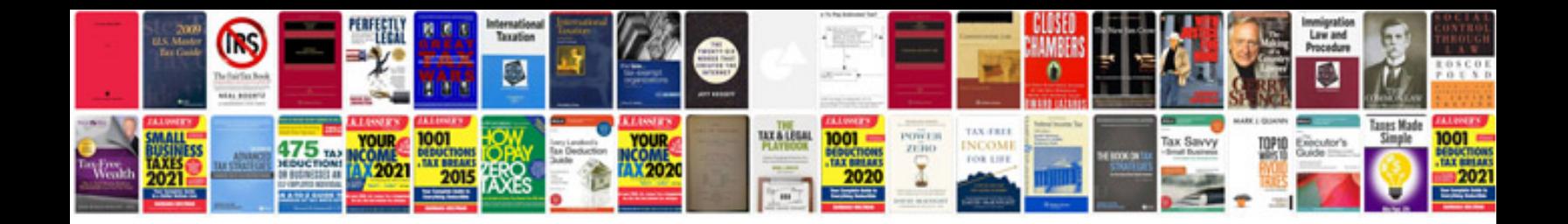

**Bmw codes list**

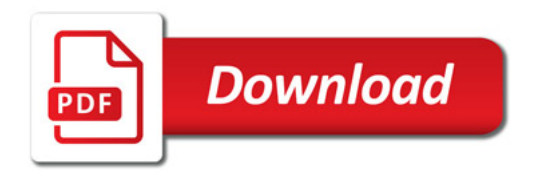

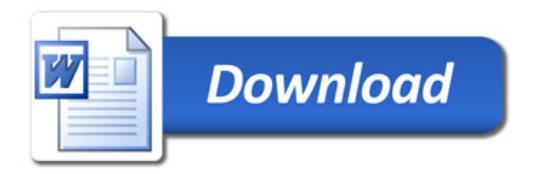